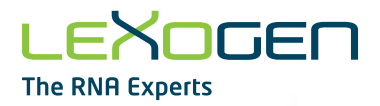

# LEXOGEN **The RNA Experts**

# Lexogen UDI 12 nt Unique Dual Indexing V2 Add-on Kits User Guide

Catalog Numbers:

198 - 201 (Lexogen UDI 12 nt Unique Dual Indexing V2 Add-on Kit, Set A1, A2, A3, or A4 (UDI12A\_0001-0384)) 202 (Lexogen UDI 12 nt Unique Dual Indexing V2 Add-on Kit, Set B1 (UDI12B\_0001-0096)) 203 (Lexogen UDI 12 nt Unique Dual Indexing V2 Add-on Kit, Sets A1-A4 (UDI12A\_0001-0384))

#### **FOR RESEARCH USE ONLY. NOT INTENDED FOR DIAGNOSTIC OR THERAPEUTIC USE.**

INFORMATION IN THIS DOCUMENT IS SUBJECT TO CHANGE WITHOUT NOTICE. Lexogen does not assume any responsibility for errors that may appear in this document.

#### **PATENTS AND TRADEMARKS**

The Lexogen UDI 12 nt Unique Dual Indexing design and UDI sequences are covered by issued and/or pending patents. QuantSeq™ and CORALL™ are trademarks of Lexogen. Lexogen is a registered trademark (EU, CH, US, CN, AU, NO, BR). Illumina®, HiSeq®, and MiSeq® are registered trademarks and NextSeq™, NovaSeq™, MiniSeq™, iSeq™, TruSeq™, and Nextera™ are trademarks of Illumina, Inc. All other brands and names contained in this user guide are the property of their respective owners.

Lexogen does not assume responsibility for violations or patent infringements that may occur with the use of its products.

#### **LIABILITY AND LIMITED USE LABEL LICENSE: FOR RESEARCH USE ONLY**

This document is proprietary to Lexogen. These kits are intended for use in research and development only. They need to be handled by qualified and experienced personnel to ensure safety and proper use. Lexogen does not assume liability for any damage caused by the improper use or the failure to read and explicitly follow this user guide. Furthermore, Lexogen does not assume warranty for merchantability or suitability of the product for a particular purpose.

The purchase of the product is subject to Lexogen general terms and conditions ([www.lexogen.com/](http://www.lexogen.com/terms-and-conditions/) [terms-and-conditions/\)](http://www.lexogen.com/terms-and-conditions/) and does not convey the rights to resell, distribute, further sub-license, repackage, or modify the product or any of its components. This document and its content shall not be used or distributed for any other purpose and/or otherwise communicated, disclosed, or reproduced in any way without the prior written consent of Lexogen

For information on purchasing additional rights or a license for use other than research, please contact Lexogen.

#### **WARRANTY**

Lexogen is committed to providing excellent products. Lexogen warrants that the product performs to the standards described in this user guide up to the expiration date. Should this product fail to meet these standards due to any reason other than misuse, improper handling, or storage, Lexogen will replace the product free of charge or issue a credit for the purchase price. Lexogen does not provide any warranty if product components are replaced with substitutes.

Under no circumstances shall the liability of this warranty exceed the purchase price of this product.

We reserve the right to change, alter, or modify any product without notice to enhance its performance.

#### **LITERATURE CITATION**

For any publication using these products, please refer to them as the Lexogen UDI 12 nt Unique Dual Indexing V2 Add-on Kits.

#### **CONTACT INFORMATION**

Lexogen GmbH Support **Support** Campus Vienna Biocenter 5 E-mail: [support@lexogen.com](mailto:support%40lexogen.com?subject=) 1030 Vienna, Austria Tel. +43 (0) 1 3451212-41 [www.lexogen.com](http://www.lexogen.com) Fax. +43 (0) 1 3451212-99 E-mail: [support@lexogen.com](mailto:support%40lexogen.com?subject=)

# Table of Contents

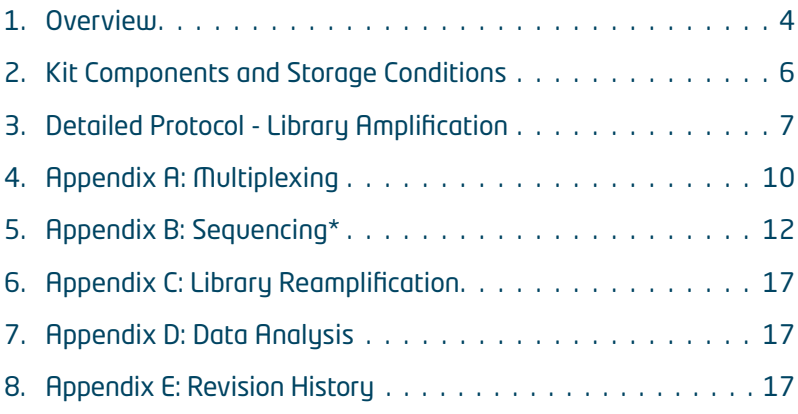

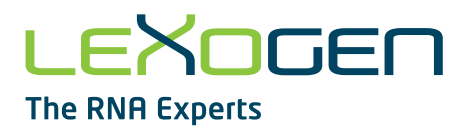

# <span id="page-3-0"></span>1. Overview

This User Guide outlines the protocol for preparing RNA-Seq libraries with the Lexogen UDI 12 nt Unique Dual Indexing V2 Add-on Kits. The 12 nt UDIs are designed to provide superior error correction, accuracy, and highest quality sequencing data and are introduced at the PCR step of library preparation for QuantSeq 3' mRNA-Seq FWD and REV, QuantSeq-Flex, and CORALL RNA-Seq kits.

For convenience, QuantSeq-FWD and CORALL with UDI kits are available which directly include the 12 nt Unique Dual Indexing Sets and their introduction into the libraries is described in the respective User Guides (191UG444 for QuantSeq V2 and 171UG394 for CORALL V2).

The Lexogen UDI 12 nt Unique Dual Indexing V2 Add-on Kits are available in different sets (A1 - A4 and B1) for optimal compatibility with different Illumina instruments. These Add-on Kits are also suitable for unique dual indexing of sequencing libraries from other vendors containing TruSeq- compatible partial adapters.

We recommend using Sets A1 - A4 (Cat. No. 198 - 201, and 203) for all Illumina sequencing machines using the Forward Strand Workflow (A) for i5 index read-out. Set B1 (Cat. No. 202) is recommended for all Illumina sequencing machines using the Reverse Complement Workflow (B) for i5 index read-out (see Table below, for more information see [Appendix A, p.10](#page-9-1)).

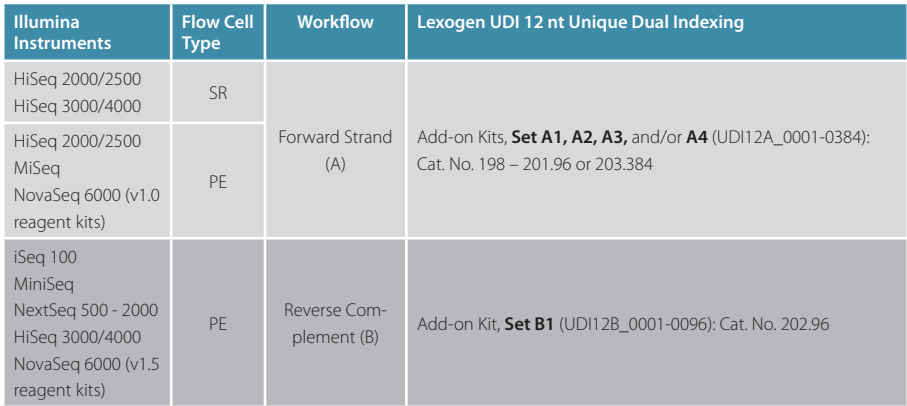

Lexogen UDI 12 nt Unique Dual Indexing Sets contain a unique nested feature enabling adjustable index read-out lengths. Longer index read-out lengths enable higher error correction capability. The UDIs are 12 nucleotides long, however, the superior error correction feature can also be used if only 8 or 10 nucleotides of the index are read out. To use this nested feature it is essential to use Set A1 - A4 for Illumina machines using the Forward Strand Workflow (A) for i5 index read-out and Set B1 for Illumina machines using the Reverse Complement Workflow (B) for i5 index read-out.

If Set A1 - A4 is used for Workflow B index read-out, all 12 nucleotides of the i5 index must be read out for error correction.

### **ATTENTION: Important information for amplification of unique dual-indexed libraries!**

- The PCR Mix (PM  $\circ$ ) supplied with the Library Amplification Module must be used instead of the PCR Mix from the standard library prep kits (PCR  $\bullet$  from QuantSeg or CORALL).
- **•** The total volume of the PCR reaction is 35 μl (*versus* 30 μl for single-indexed library amplification).
- **•** The volume of Purification Beads (**PB**) added for the post-PCR purification is also increased (step 5 , p.8). Please follow the purification protocol steps listed on p.8 - 9 of this User Guide to purify unique dual-indexed libraries.
- **•** Each well of the Lexogen UDI 12 nt Sets contains sufficient volume for one library prep and is intended for **single use only!**
- **• Spin down the plates containing UDIs before opening!** Pierce or cut open the sealing foil of the wells containing only the desired UDI. Reseal opened wells of the UDI plate after use with a fresh sealing foil to prevent cross contamination!

Dual-indexed QuantSeq and CORALL libraries prepared with these Add-on Kits are compatible with all Illumina sequencing instruments. For index sequences and multiplexing guidelines see [Appendix A, p.10](#page-9-1). For sequencing details including i5 read orientation and dual index readout workflows for different flow cells and instruments, see [Appendix B, p.12](#page-11-1).

**ATTENTION:** The Lexogen UDI 12 nt Unique Dual Indexing Sets are not compatible with small RNA library preparation kits, e.g., Lexogen's Small RNA library preparation kit (Cat. No. 052) or library preparation kits using Nextera adapters.

# <span id="page-5-0"></span>2. Kit Components and Storage Conditions

Library Amplification Module, (-20 °C)

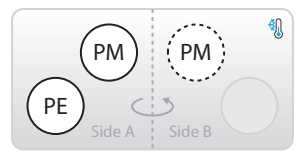

Lexogen UDI 12 nt Set A1-A4, or B1, (-20 °C)

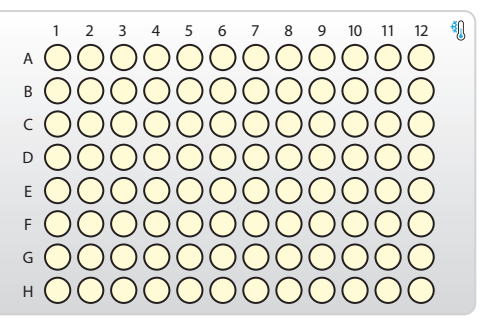

Figure 1. Location of kit components. Each Lexogen UDI 12 nt Unique Dual Indexing V2 Add-on Kit is provided with one UDI 12 nt Set (96-well plate) and the Library Amplification Module.

There are 5 different Lexogen UDI 12 nt Sets available: Set A1 (UDI12A 0001-0096) in Cat. No. 198.96; Set A2 (UDI12A\_0097-0192) in Cat. No. 199.96; Set A3 (UDI12A\_0193-0288) in Cat. No. 200.96; Set A4 (UDI12A\_0289-0384) in Cat. No. 201.96; Set B1 (UDI12B\_0001-0096) in Cat. No. 202.96; Set A1 - A4 (Cat. No. 203.384) contains the four Sets A1 to A4 and one additional PCR Mix (PM) tube in the Library Amplification Module (dotted line).

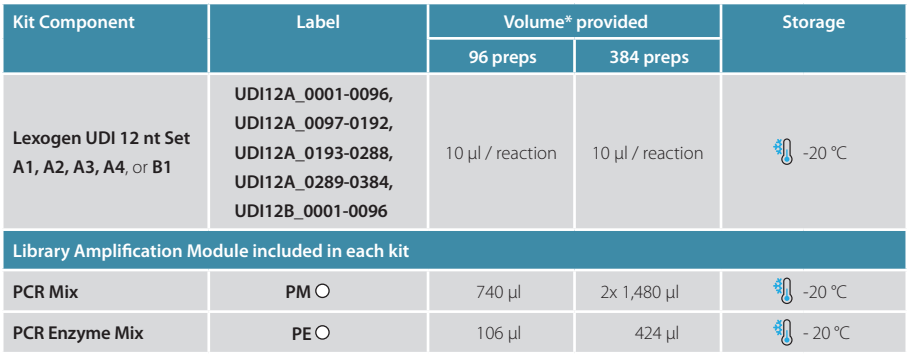

\*including ≥10 % surplus

**NOTE:** Each well of the Lexogen UDI 12 nt Sets contains sufficient volume for one library prep and is intended for **single use only!**

**Spin down the plates containing UDIs before opening!** Pierce or cut open the sealing foil of the wells containing only the desired UDI. Reseal opened wells of the UDI plate after use with a fresh sealing foil to prevent cross contamination!

# <span id="page-6-0"></span>3. Detailed Protocol - Library Amplification

This PCR protocol replaces the single indexing PCR protocols in steps (25) - (28) of the QuantSeq Kits User Guides (015UG009 or 015UG110) or steps 28 - 31 of the CORALL Total RNA-Seq V1 Kit User Guide (095UG190).

# **Preparation**

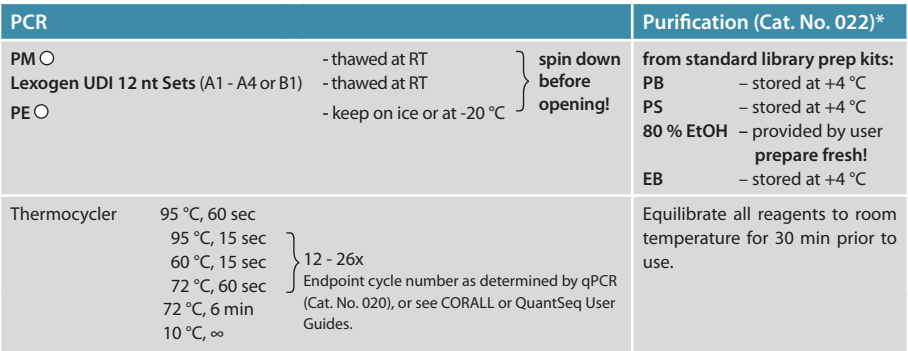

\*The Purification Module (Cat. No. 022) is included in the QuantSeq and CORALL Kits.

# **PCR**

The library is amplified to add the complete adapter sequences required for cluster generation, to introduce i5 and i7 indices, and to generate sufficient material for quality control and sequencing.

**We strongly recommend performing a qPCR assay** to determine the optimal number of PCR cycles for the endpoint PCR. The PCR Add-on Kit (Cat. No. 020) is required. The qPCR assay is equally efficient for single- and dual-indexed libraries.

### **ATTENTION:** Important information for dual-indexed library amplification!

- **PM**  $\circ$  and **PE**  $\circ$  must be used together (you cannot use **PE**  $\circ$  with **PCR**  $\circ$  or **PM**  $\circ$  with **E3** or **E** )
- For dual indexing **REPLACE** the PCR Mix (PCR  $\bullet$  ) from the standard OuantSeq/CORALL (015, 016 / 095) library prep kit with the PCR Mix (**PM**  $\circ$ ) and PCR Enzyme (**PE**  $\circ$ )supplied in the Lexogen UDI 12 nt Unique Dual Indexing V2 Add-on Kits.

**NOTE:** At this point we recommend placing the purification components (**PB**, **PS**, and **EB**, included in the QuantSeq / CORALL Kits) for step 6 at room temperature to equilibrate for at least 30 minutes.

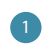

Prepare a mastermix containing 7 µl PCR Mix (PM  $\circ$ ) and 1 µl PCR Enzyme Mix (**PE** ) per reaction.

### 2 Add 8 µl of the **PM / PE** mastermix to 17 µl of the eluted library.

3 down the plates containing the UDIs before opening! Pierce or cut open the sealing Add 10 µl of the respective Unique Dual Index Primer pair (UDI12A\_0001-0384, or UDI12B\_0001-0096) to each sample. Use only one UDI per sample! **ATTENTION:** Spin foil of the wells containing only the desired UDIs. Reseal opened wells of the UDI plate after use with a fresh sealing foil to prevent cross contamination!

4 60 seconds at 95 °C, then 12 - 26 cycles of 15 seconds at 95 °C, 15 seconds at 60 °C and Conduct 12 - 26 cycles of PCR (determine the required cycle number by qPCR, see also CORALL or QuantSeq User Guides) with the following program: Initial denaturation for 60 seconds and 72 °C, and a final extension for 6 minutes at 72 °C, hold at 10 °C.  $\mathcal{F}$  Safe stopping point. Libraries can be stored at -20 °C at this point.

# Purification

The finished library is purified from PCR components that can interfere with quantification. The Purification Beads (**PB**) must be fully resuspended before use. Thorough mixing by pipetting or vortexing is recommended.

### **ATTENTION:** Important information for purification of dual-indexed libraries!

- **•** The following purification protocol replaces the post-PCR purification described in steps 29 - 41 of the QuantSeq Kits or steps 32 - 45 of the CORALL Kit.
- If PCR products were stored at -20 °C, ensure these are thawed and equilibrated to room temperature before Purification Beads (**PB**) are added.

For **QuantSeq (standard input >10 ng)** libraries, add 35 µl of thoroughly resuspended Purification Beads (**PB**) to each reaction.

5 **REMARK:** For **QuantSeq libraries generated from low input (≤10 ng) / low quality / FFPE RNA**, add only 31.5 µl **PB**.

For **CORALL** libraries, add 31.5 µl of thoroughly resuspended **PB** to each reaction. **REMARK:** For **CORALL libraries generated from FFPE RNA**, add only 42 µl **PB**. Mix well, and incubate for 5 minutes at room temperature.

- Place the plate onto a magnet and let the beads collect for  $2 5$  minutes, or until the<br>superpation is completely clear. supernatant is completely clear.
- **7** Remove and discard the clear supernatant without removing the PCR plate from the magnet. Make sure that accumulated beads are not disturbed.
- 8 Add 30 µl of Elution Buffer (**EB**), remove the plate from the magnet, and resuspend the beads in **EB**. Incubate for 2 minutes at room temperature.
- <sup>9</sup> Add 30 µl of Purification Solution (**PS**) to the beads / **EB** mix to re-precipitate the library. Mix thoroughly and incubate for 5 minutes at room temperature.

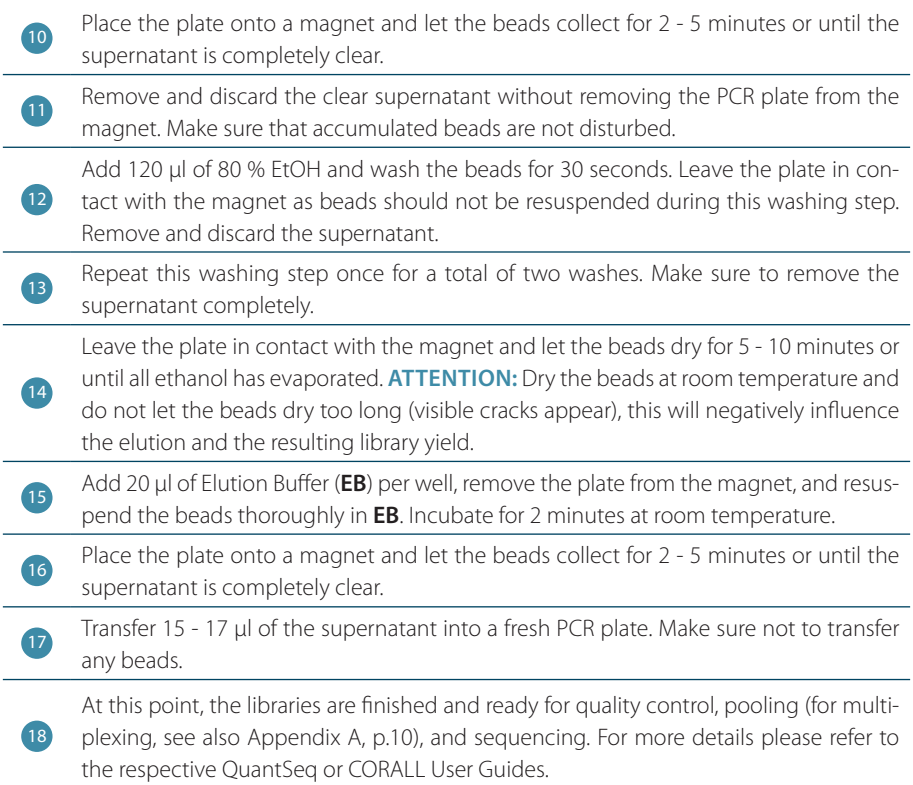

# <span id="page-9-1"></span><span id="page-9-0"></span>4. [Appendix A](#page-9-1): Multiplexing

Libraries prepared with the Lexogen UDI 12 nt Unique Dual Indexing V2 Add-on Kits are suitable for sequencing on all Illumina instruments listed below.

The Lexogen UDI 12 nt Sets enable adjustable read-out of 8, 10, or the full 12 nucleotides long UDI sequence while maintaining superior error correction features. The longer the UDI read-out, the higher the error correction capability.

The complete lists of i5 and i7 index sequences for all Lexogen UDI 12 nt Sets are available at [www.lexogen.com/docs/indexing.](https://www.lexogen.com/docs/indexing/)

Depending on the instrument workflow, flow cell type (paired-end, PE; single-read, SR), and chemistry, i5 indices are sequenced on the forward or the reverse complement strand (see also [Appendix B, p.12\)](#page-11-1).

# Sets A1 - A4 (UDI12A 0001-0384) for Forward Strand Workflow (A)

For instruments using the Forward Strand workflow, the Index 2 Read (i5) is primed using the Grafted P5 Oligo on the flow cell (or the Index 2 (i5) Sequencing Primer (HP9) for SR HiSeq 2000 / 2500 flow cells).

# Set B1 (UDI12B 0001-0096) for Reverse Complement Workflow (B)

For instruments using the Reverse Complement workflow, the Index 2 Read (i5) is performed after Read 2 Resynthesis, using the Index 2 (i5) Sequencing Primer.

**ATTENTION:** If library preps with UDI Set A (UDI12A\_0001-0384) are sequenced on Illumina machines using the Reverse Complement Workflow (B), or *vice versa,* the i5 Index will be read out as reverse complement. **In this case, all 12 nucleotides of the i5 Index must be read out if error correction shall be applied**. Additionally, the reverse complement of the i5 index read out needs to be analyzed.

**EXAMPLE:** i512\_0001 is read as GTCTTTGGCCCT instead of AGGGCCAAAGAC. The read out in reverse complement (GTCTTTGGCCCT) shall be used for demultiplexing and error correction.

### Index Balance

In general, it is important that each nucleotide (A, C, G, and T) is present at each position of the index reads (Index 1 Read, i7; and Index 2 Read, i5), and that the signal intensity of each nucleotide is perfectly balanced to maintain optimal base calling accuracy and read quality. This is particularly critical for instruments that use two-channel detection (e.g., NextSeq, MiniSeq, and NovaSeq), in which: T is labeled with a green fluorophore, C is labeled with red, half of A is labeled red and the other half is labeled green, and G is unlabeled.

In general, using the UDIs in numerical order as the number of libraries to multiplex increases, or column-wise for increasing multiples of 8 samples, will result in optimal nucleotide balance. For smaller numbers of samples we can also suggest the following:

- **Four libraries:** Use UDI12A / B 0001 0004 as these contain almost perfect nucleotide balance at each position of the index read.
- **• Eight libraries:** Use column 1 of the Lexogen UDI 12 nt Set A or B (UDI12A / B\_0001 0008).

**NOTE:** Individual libraries within a lane or run should always be pooled at an equimolar ratio to preserve perfect nucleotide balance at each position of the index read.

## Lane Mix Preparation

2

Libraries should ideally be pooled in an equimolar ratio for multiplexed sequencing. It is important to ensure accurate quantification of the individual libraries prior to pooling, as well as for the library pool (lane mix). To quantify your libraries:

1 Measure the concentration of each library, using either qPCR or fluorescence-based assays (e.g., QuBit, Thermo Fisher Scientific Inc.).

Determine the average library size, using microcapillary electrophoresis analysis (e.g., Bioanalyzer, Agilent Technologies, Inc.). Set the range to 175 - 1,000 bp to include the whole library size distribution, and to exclude any linker-linker artifacts or overcycling bumps (>1,000 bp).

Molarity is then calculated from the average library size and the concentration (ng/μl) using the following equation:

Molarity = (library concentration (ng/μl) x 10<sup>6</sup>) / (660 x average library size (bp))

A template for molarity calculation is also available for download from [https://www.lexogen.](https://www.lexogen.com/support-tools/lane-mix-calculation/) [com/support-tools/lane-mix-calculation/](https://www.lexogen.com/support-tools/lane-mix-calculation/).

After pooling the libraries, the prepared lane mix and any dilutions made for denaturing (e.g., 2 nM), should be reanalyzed to ensure the accuracy of the concentration. This can be performed according to steps 1 and 2 as above.

# <span id="page-11-1"></span><span id="page-11-0"></span>5. [Appendix B:](#page-11-1) Sequencing\*

# Dual-Indexed Library Sequencing Workflows

The workflow for dual-indexed library sequencing differs depending on the Illumina instrument and flow cell type. Dual indexing can be performed on single-read (SR) and paired-end (PE) flow cells. All HiSeq systems support SR and PE flow cells. NextSeq, MiniSeq, MiSeq, iSeq, and Nova-Seq systems use PE flow cells only, which can also be used in single-read mode. Illumina defines Forward Strand (A) and Reverse Complement (B) Workflows for dual indexing read-out, which refer to the order of Index 2 read-out in relation to Read 2 Resynthesis.

Illumina defines four different workflows used for Index 2 Read (i5) read-out on Illumina instruments, which take into account also the differences in flow cell types and sequencing primers used for Index 2 (i5) read-out. These are summarized in the table below along with the compatible UDI 12 nt sets recommended for each.

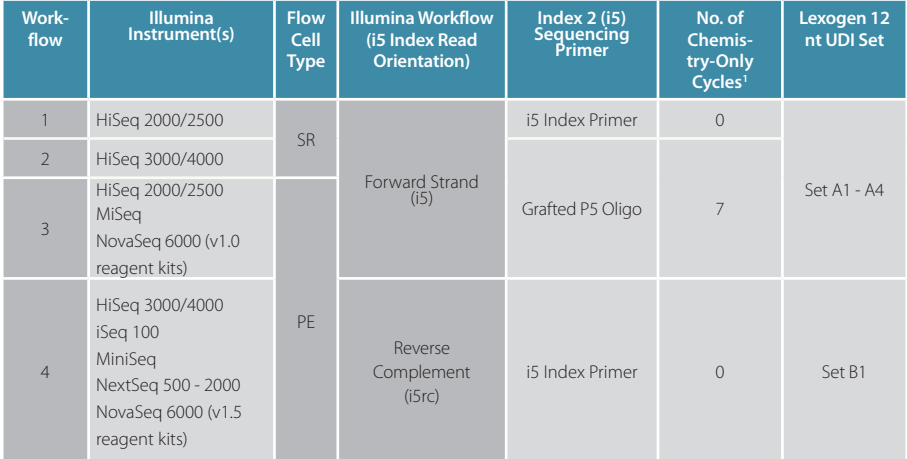

1 Additional chemistry-only (no-imaging) cycles are performed before the i5 index is read-out.

The order of sequencing for the Workflows 1 - 3 (Illumina Forward Strand Workflow) is: Read 1, index read preparation, Index 1 Read (i7), Index 2 Read (i5), Read 2 Resynthesis, and Read 2 for paired-end flow cells / runs.

The order of sequencing for Workflow 4 (Illumina Reverse Complement Workflow) is: Read 1, index read preparation, Index 1 Read (i7), Read 2 Resynthesis, and Index 2 Read (i5), and Read 2 for paired-end runs.

For paired-end runs, Read 2 is read-out after the Index 2 Read (i5). The order of Read 2 Resynthesis with respect to the Index 2 Read (i5) determines whether or not the i5 index is sequenced in forward or reverse complement orientation.

\* Note: Some nucleotide sequences shown in [Appendix B](#page-11-1) may be copyrighted by Illumina, Inc.

For QuantSeq REV libraries the Custom Sequencing Primer Version 5 (**CSP** , included with the QuantSeq 3' mRNA-Seq Kits for Illumina (REV, Cat. No. 016)) must be used for Read 1 instead of the Multiplexing Read 1 Sequencing Primer.

### **ATTENTION:** Important information for QuantSeq REV library sequencing!

- **•** Do not use Multiplex Read 1 Sequencing Primer for QuantSeq REV libraries! This will result in a failed sequencing run as cluster calling would be impossible due to the poly(T) stretch.
- Do not mix the CSP  $\bullet$  Version 5 and Read 1 Sequencing Primers! A primer mixture would result in low cluster calls and the resulting reads would be contaminated by poly(T) stretches.

# Sequencing Workflows for Dual-Indexed Libraries

The following section depicts the library adapters and sequencing primer binding sites for QuantSeq / CORALL libraries. The sequences of the relevant Index 2 Read (i5) Sequencing Primers are also provided.

**NOTE:** All CORALL libraries include 12 nucleotides long Unique Molecular Identifiers (UMIs) at the beginning of Read 1 as depicted for workflow 1, below:

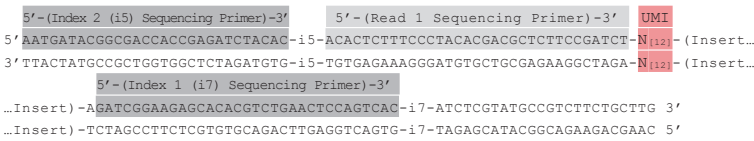

# Workflow 1: Single-Read Flow Cells - HiSeq 2000 / 2500

The i5 Index Primer (included in HP9) is required for Index 2. A minimum of eight cycles with imaging are required for i5 Index read-out, provided the correct UDI set is used for the correct i5 Index read out workflow. UDIs are 12 nucleotides long. 12, 10, or 8 nucleotides can be read out optionally.

**Index 2 Read (i5):** i5 Index Primer (not supplied):

5' AATGATACGGCGACCACCGAGATCTACAC 3'

### **QuantSeq FWD, QuantSeq-Flex, and CORALL libraries:**

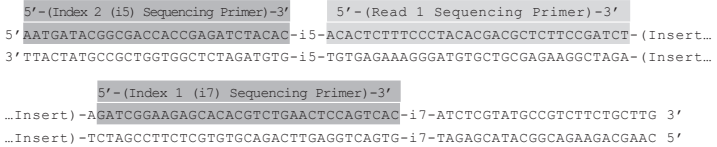

#### **QuantSeq REV libraries:**

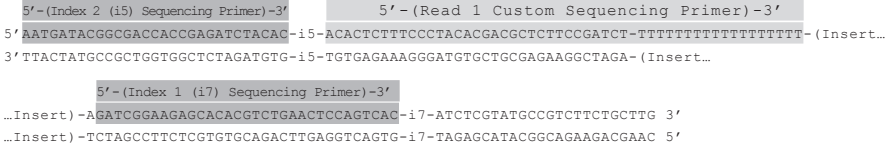

## Workflow 2: Single-Read Flow Cells - HiSeq 3000 / 4000

The Grafted P5 Oligo is used to initiate index 2 (i5) read-out. Seven additional chemistry-only cycles (no imaging) plus a minimum of eight cycles with imaging are required for i5 Index read-out, provided the correct UDI set is used for the correct i5 Index read out workflow. UDIs are 12 nucleotides long. 12, 10, or 8 nucleotides can be read out.

**Index 2 Read (i5):** Grafted P5 Oligo on flow cell (not supplied):

```
5' AATGATACGGCGACCACCGAGA 3'
```
#### **QuantSeq FWD, QuantSeq-Flex, and CORALL libraries:**

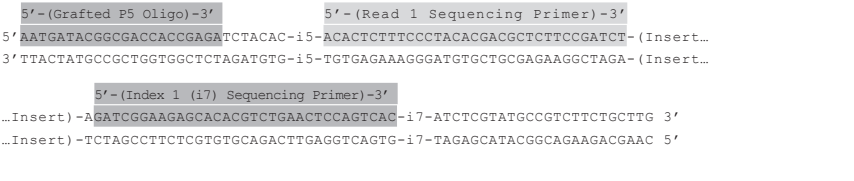

#### **QuantSeq REV libraries:**

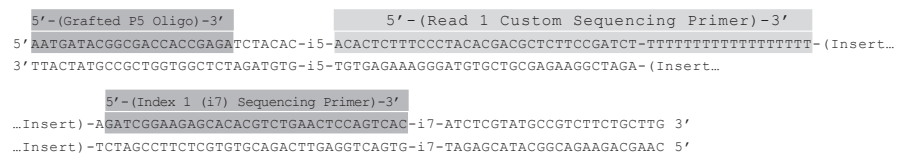

# Workflow 3: Paired-End Flow Cells - HiSeq 2000 / 2500, MiSeq, and NovaSeq (v1.0 reagent kit)

The Grafted P5 Oligo is used to initiate index 2 (i5) read-out. Seven additional chemistry-only cycles (no imaging) plus a minimum of eight cycles with imaging are required for i5 Index readout, provided the correct UDI set is used for the correct i5 Index read out workflow. UDIs are 12 nucleotides long. 12, 10, or 8 nucleotides can be read out.

**Index 2 Read (i5):** Grafted P5 Oligo on flow cell (not supplied): 5' AATGATACGGCGACCACCGAGA 3'

#### **QuantSeq FWD, QuantSeq-Flex, and CORALL libraries:**

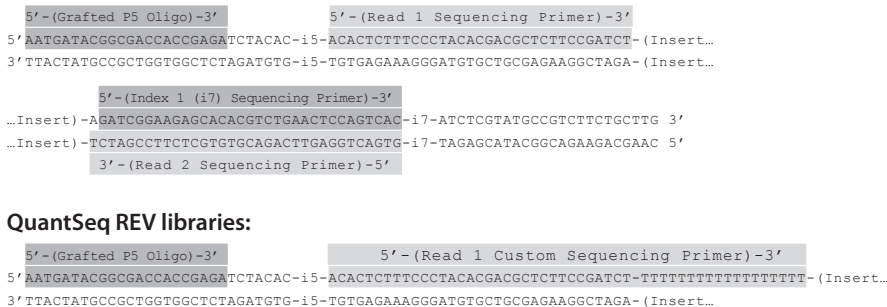

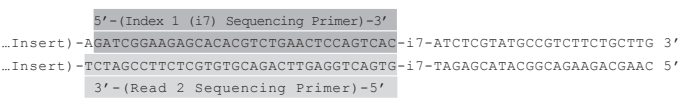

# Workflow 4: Paired-End Flow Cells - iSeq, MiniSeq, NextSeq, and HiSeq 3000 / 4000 and NovaSeq 6000 (v1.5 reagent kit)

All instruments use an i5 Index Primer, which is included in the "Dual-Indexing Primer Mix" for iSeq, MiniSeq (with standard reagent kits), NextSeq Systems, in the v1.5 reagent kits for Nova-Seq, and in HP14 for HiSeq 3000 / 4000. A minimum of eight cycles with imaging are required for i5 Index read-out, provided the correct UDI set is used for the correct i5 Index read out workflow. UDIs are 12 nucleotides long. 12, 10, or 8 nucleotides can be read out.

**ATTENTION:** Index 2 (i5) is read-out after the Read 2 Resynthesis step, hence a reverse complement of the Index 2 (i5) primer sequence is produced (see also [Appendix A, p.10](#page-9-1)).

**Index 2 Read (i5):** i5 Index Primer (not supplied): 5' AGATCGGAAGAGCGTCGTGTAGGGAAAGAGTGT 3'

#### **QuantSeq FWD, QuantSeq-Flex, and CORALL libraries:**

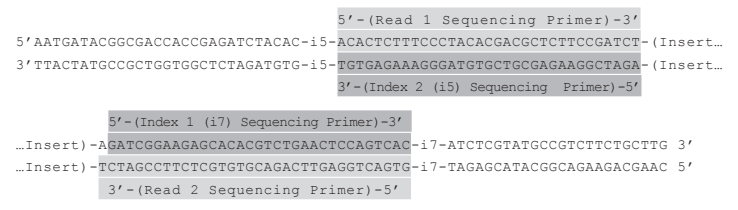

#### **QuantSeq REV libraries on HiSeq 3000 / 4000:**

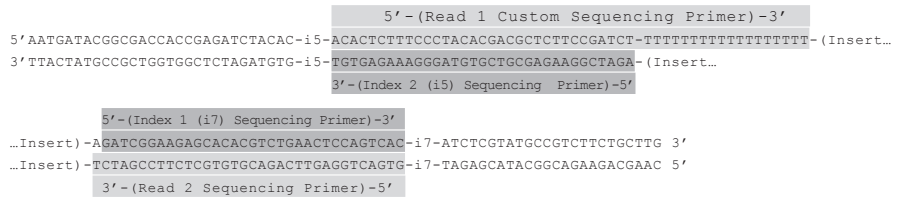

#### **QuantSeq REV libraries on MiniSeq and NextSeq:**

**ATTENTION:** Please contact [support@lexogen.com](mailto:support%40lexogen.com?subject=) if you wish to run QuantSeq REV on MiniSeq and NextSeq.

## Sequencing Primers

Standard Illumina sequencing primers are used for all dual-indexed libraries, with the exception of QuantSeq REV libraries, which require the Custom Sequencing Primer V5 (**CSP** , included in the REV Kits, Cat. No. 016) for Read 1. For further details of CSP usage and instrument compatibility, please refer to the QuantSeq 3' mRNA-Seq User Guide (015UG009).

The i7 Index Primer is always used for Read 1 sequencing, and the Index 1 (i7) Sequencing Primer is always used for Index 1 Read (i7) sequencing. The Index 2 Read (i5) is initiated using different sequencing primers specific to the instrument and flow cell type as outlined previously.

### **Read 1 for QuantSeq FWD, QuantSeq-Flex, and CORALL libraries:**

i7 Index Primer (not supplied): 5' ACACTCTTTCCCTACACGACGCTCTTCCGATCT 3'

#### **Read 1 for QuantSeq REV:**

Custom Sequencing Primer Version 5 (**CSP** , included in 016 QuantSeq REV Kit): 5' ACACTCTTTCCCTACACGACGCTCTTCCGATCTTTTTTTTTTTTTTTTTTT 3' **Index 1 Read (i7):** Multiplexing Index 1 (i7) Sequencing Primer (not supplied): 5' GATCGGAAGAGCACACGTCTGAACTCCAGTCAC 3' **Index 2 Read (i5):** 

**Workflow 1:** i5 Index Primer (not supplied): 5' AATGATACGGCGACCACCGAGATCTACAC 3'

**Workflows 2 and 3:** Grafted P5 Oligo on Flow Cell (not supplied): 5' AATGATACGGCGACCACCGAGA 3'

**Workflow 4:** i5 Index Primer (not supplied): 5' AGATCGGAAGAGCGTCGTGTAGGGAAAGAGTGT 3'

**Read 2:** i5 Index Primer (not supplied): 5' GTGACTGGAGTTCAGACGTGTGCTCTTCCGATCT 3'

# <span id="page-16-0"></span>6. Appendix C: Library Reamplification

If your library yields are extremely low and insufficient for pooling, reamplification can be performed using the Reamplification Add-on Kit for Illumina (080.96). This kit is available only upon request. Please contact Lexogen at [support@lexogen.com](mailto:support%40lexogen.com?subject=) for more information.

Please note that the PCR Add-on Kit (Cat. No. 020) **cannot** be used for reamplification of dual-indexed libraries.

# 7. Appendix D: Data Analysis

# Demultiplexing

Demultiplexing can be carried out by the standard Illumina pipeline. Index sequences (UDI12A\_0001-0384 and UDI12B\_0001-0096) are available for download at [www.lexogen.com/](https://www.lexogen.com/docs/indexing/) [docs/indexing](https://www.lexogen.com/docs/indexing/).

Additionally to the standard error-correction included in the Illumina pipeline, Lexogen's idemux tool is freely available on github: <https://github.com/Lexogen-Tools>and can be used for higher accuracy in error correction. Please contact [support@lexogen.com](mailto:support%40lexogen.com?subject=) for more information.

# 8. Appendix E: Revision History

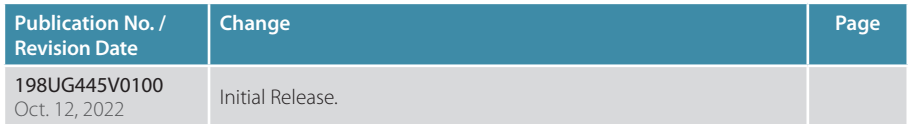

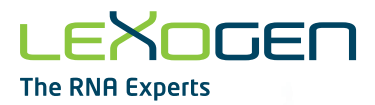

Associated Products:

015 (QuantSeq 3' mRNA-Seq Library Prep Kit for Illumina (FWD)) 016 (QuantSeq 3' mRNA-Seq Library Prep Kit for Illumina (REV) with Custom Sequencing Primer) 020 (PCR Add-on Kit for Illumina) 022 (Purification Module with Magnetic Beads) 028 (QuantSeq-Flex Second Strand Synthesis Module for Illumina) 080 (Reamplification Add-on Kit for Illumina) 095 (CORALL Total RNA-Seq Library Prep Kit) 096 (CORALL Total RNA-Seq Library Prep Kit with RiboCop) 166 (QuantSeq-Flex First Strand Synthesis Module for Illumina) 191-196 (QuantSeq 3' mRNA-Seq V2 Library Prep Kit FWD with UDI 12 nt Sets A1-A4, or B1) 171-176 (CORALL Total RNA-Seq V2 Library Prep Kit with UDI 12 nt Set A1-A4, or B1) 177-182 (CORALL mRNA-Seq V2 Library Prep Kit with UDI 12 nt Set A1-A4, or B1) 183-184 (CORALL Total RNA-Seq V2 Library Prep Kit with RiboCop (HMR) and UDI 12 nt Set A1 or B1) 185-186 (CORALL Total RNA-Seq V2 Library Prep Kit with RiboCop (HMR+Globin) and UDI 12 nt Set A1 or B1)

### Lexogen UDI 12 nt Unique Dual Indexing V2 Add-on kits · User Guide

Lexogen GmbH Campus Vienna Biocenter 5 1030 Vienna, Austria Telephone: +43 (0) 1 345 1212-41 Fax: +43 (0) 1 345 1212-99 E-mail: [support@lexogen.com](mailto:support%40lexogen.com?subject=) © Lexogen GmbH, 2022

Lexogen, Inc. 51 Autumn Pond Park Greenland, NH 03840, USA Telephone: +1-603-431-4300 Fax: +1-603-431-4333 [www.lexogen.com](http://www.lexogen.com)